## **CL** 10/30/2022 **Exceptions Log**

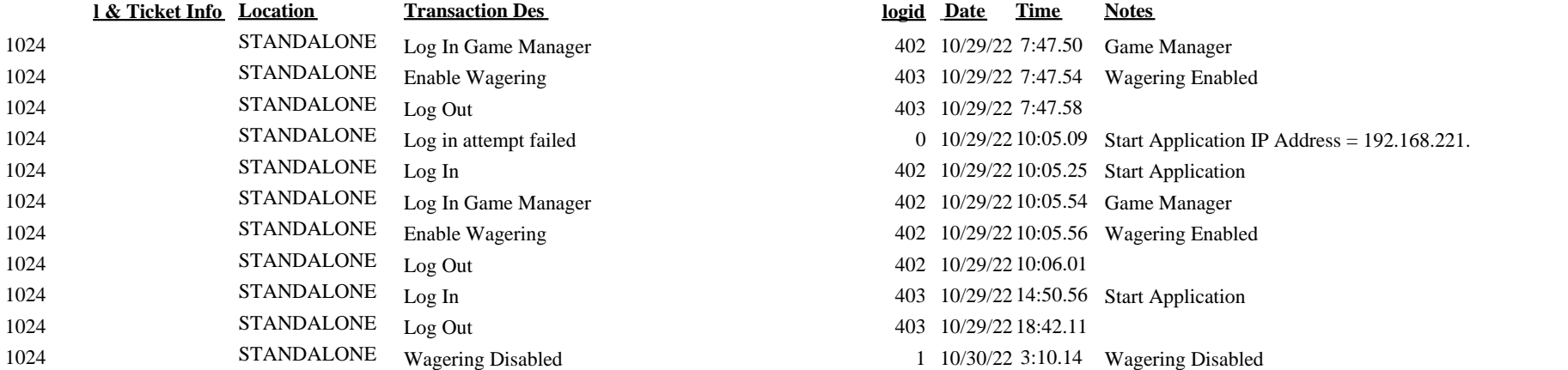

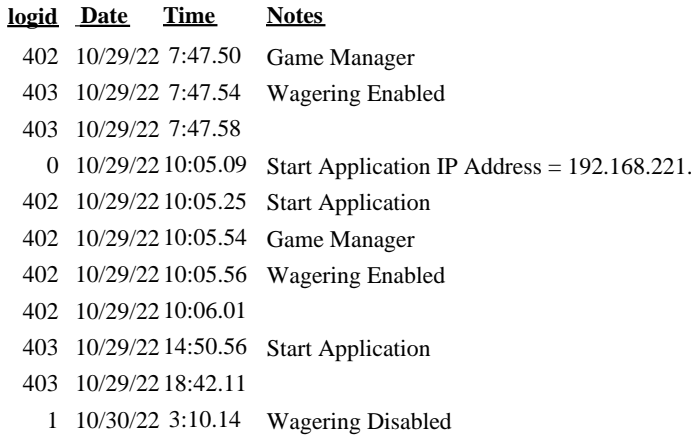